# **CN REST - Bug #6836**

# **Hazelcast "Current thread is not owner of lock!" error when calling CN create()**

2015-02-03 23:19 - Andrei Buium

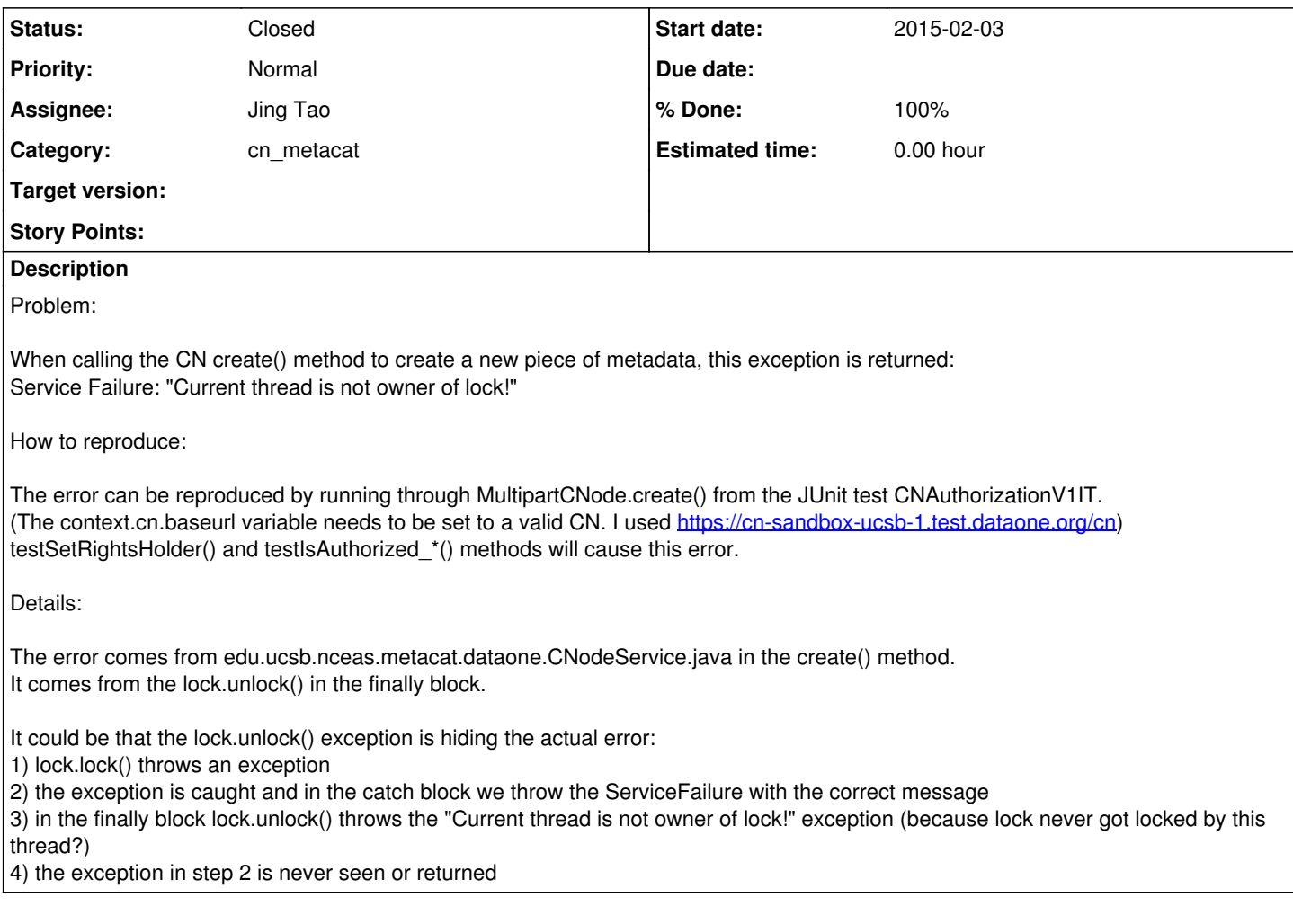

# **History**

### **#1 - 2015-02-03 23:21 - Andrei Buium**

*- Category set to cn\_metacat*

Changed category to cn\_metacat

### **#2 - 2015-02-03 23:27 - Andrei Buium**

*- Assignee set to Jing Tao*

Set Jing as the assignee so he knows about this ticket.

### **#3 - 2015-02-10 01:52 - Jing Tao**

When I ran a new test case for the create method in my junit suite, I saw the error as well. The code looks like:

try {

lock = HazelcastService.getInstance().getLock(pid.getValue()); //some code for checking if allowed lock.lock();

} finally { lock.unlock(); The problem is we didn't call lock.lock() immediately after getting the lock. So it can happen that the lock.unlock is called without calling lock.lock(). When I moved the code lock.lock() immediately after getLock(). The problem is gone.

I suspect you used a wrong certificate to call the create method.

## **#4 - 2015-02-10 01:53 - Jing Tao**

- *% Done changed from 0 to 30*
- *Status changed from New to In Progress*

#### **#5 - 2015-02-10 17:38 - Jing Tao**

- *Status changed from In Progress to Closed*
- *% Done changed from 30 to 100*

When Andrei used a certificate with an CN subject, the creation method worked. The certificate with subject testRightsHolder doesn't work.